N0035A01PC-11W45

N0035A01PC-11W45

#### **• Descrizione •** *Description*

**TELL** 

- Convertitore RS485 / Ethernet Modbus: effettua la conversione Modbus TCP/IP-Modbus RS485 consentendo di collegare i dispositivi presenti nel quadro elettrico ad una rete Ethernet.
- *RS485 / Ethernet Modbus Gateway: perform the Modbus TCP / IP Modbus RS485 conversion to let the panel board's devices to be connected to an Ethernet network.*

• Ingombro • *Enclosure* 2 moduli DIN • *DIN 2 modules* 

• Sicurezza • *Safety* EN 50428 (HBES) • Temperatura di funzionamento • *Operating temperature* (-20) – (+60) °C • Temperatura di stoccaggio • *Storage temperature* (-40) – (+85) °C

**• Caratteristiche tecniche di comunicazione •** *Technical characteristics of communication*

• Conformità alle specifiche Ethernet<br>• *Ethernet specification compliance* Integration of the IEEE 802.3, EIA RS485 • Interfaccia Ethernet • *Ethernet interface* RJ45; 10/100 Mb

• Dispositivi collegabili • *Connectable devices* 32 max

• Modalità • *Mode* RTU / ASCII • Bit di stop • *STOP bit* 1/2 • Distanza massima • *Maximum distance* 1200 m

• Consumo • *Consumption* 1,08 W (45 mA a 24 V) • 1.08 W (45 mA at 24 V)

• Velocità di trasmissione • *Transmission speed* 1.2 / 2.4 / 4.8 / 9.6 / 19.2 /38.4 / 57.6 / 115 kbps

• Parità • *Parity* pari, dispari, nessuna • *even, odd, none*

**• Caratteristiche tecniche •** *Technical characteristics*

• Alimentazione • *Supply*

• Compatibilità elettromagnetica • *Electromagnetic compatibility*

• Conformità alle specifiche Ethernet

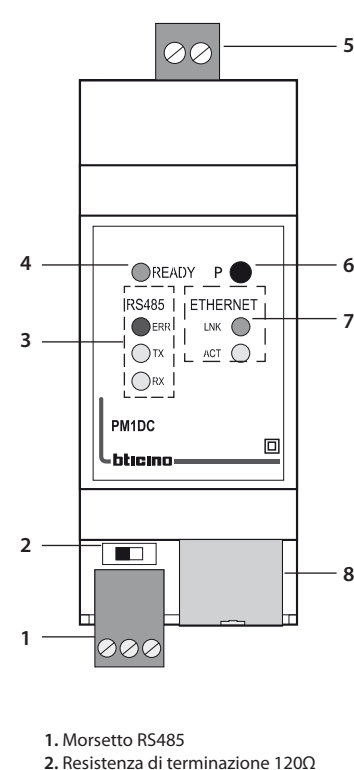

- 
- **3.** Stato comunicazione RS485
- **4.** Stato del dispositivo **5.** Morsetto di alimentazione
- **6.** Pulsante
- 
- **7.** Stato comunicazione Ethernet
- **8.** Connettore RJ45 Ethernet
- **1.** RS485 terminal

• Interfaccia RS485 • *RS485 interface*

- **2.** 120 Ω termination resistor
- **3.** RS485 communication status
- **4.** Status device
- **5.** Supply terminal
- **6.** Push-button
- 
- **7.** Ethernet communication status
- **8.** RJ45 Ethernet connector

#### **• Parametri di default •** *Default parameters*

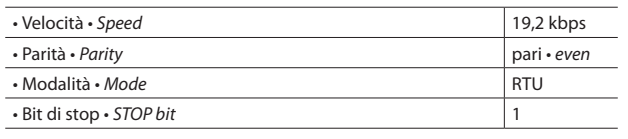

• 2 fili (+/-) e massa di segnale (SG) • *2 wires (+/-) and signal ground (SG)*

18 – 30 Vdc (non polarizzato • *not polarized*)

Immunità • *Immunity*: EN 61000-6-1 / EN 61000-6-2 Emissione • *Emission*: EN 61000-6-3 / EN 61000-6-4

• Da alimentatore a doppio isolamento • *From power supplier with double insulation*

12 – 29 Vac; 50 – 60 Hz

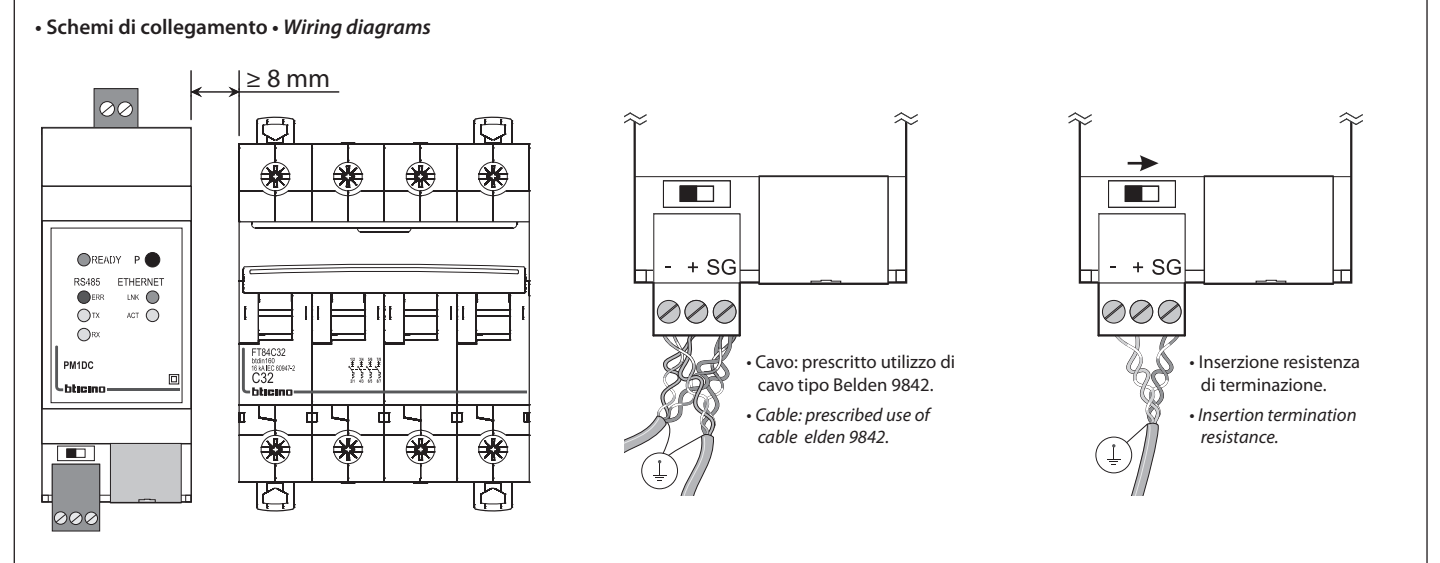

• Nel caso in cui il dispositivo venga affiancato ad apparecchi modulari di potenza occorre mantenere una distanza minima di 8 mm tra i due dispositivi. Possibilità di utilizzare l'elemento distanziatore, ½ modulo (F80/05D).

• *In the case in which the device is placed side by side to modular power devices it is necessary to maintain a least distance of 8 mm among the two devices. Possibility to use the spacer element, ½ module (F80/05D).*

# **• Segnalazione luminosa •** *Signaling*

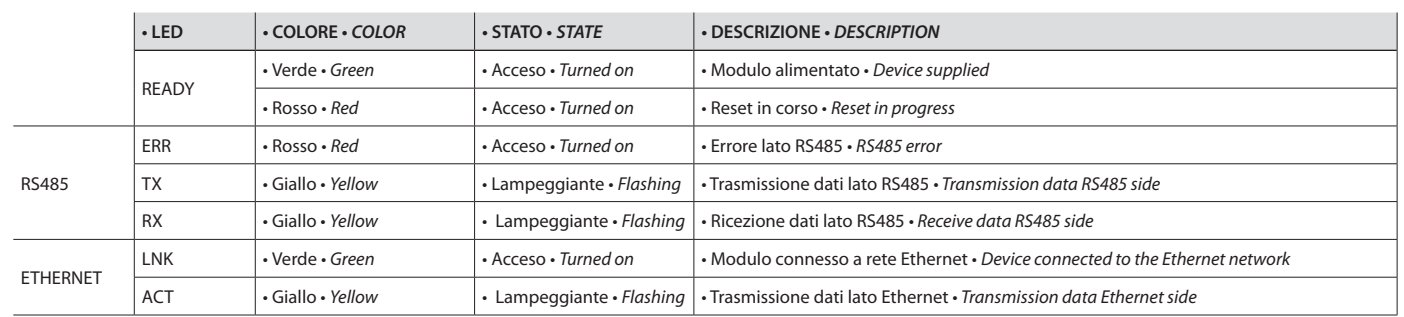

# **• Funzionalità del pulsante "P" •** *Push-button "P" feature*

# **• \* Configurazione di default •** *\* Default configuration*

the contract of the contract of the contract of the contract of the contract of

 $\overline{\phantom{0}}$ 

 $\begin{bmatrix} \bullet \\ \bullet \end{bmatrix}$  -  $\circ$  8

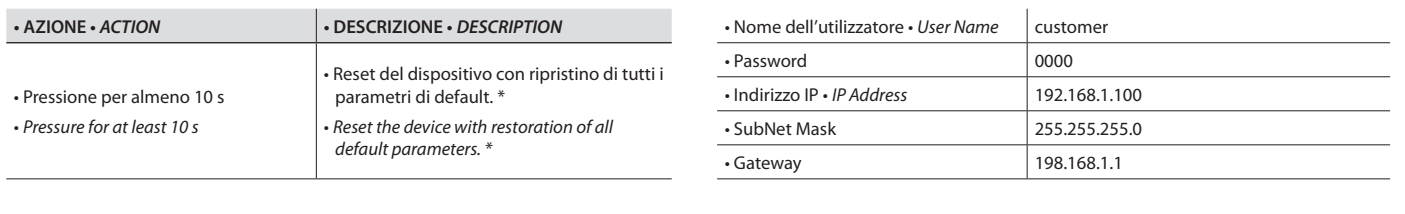

#### **• Configurazione •** *Configuration*

**•** Prima installazione: connessione diretta PC- Gateway con Cavo Cross **•** *First installation: direct connection PC - Gateway with Cross Cable.*

F

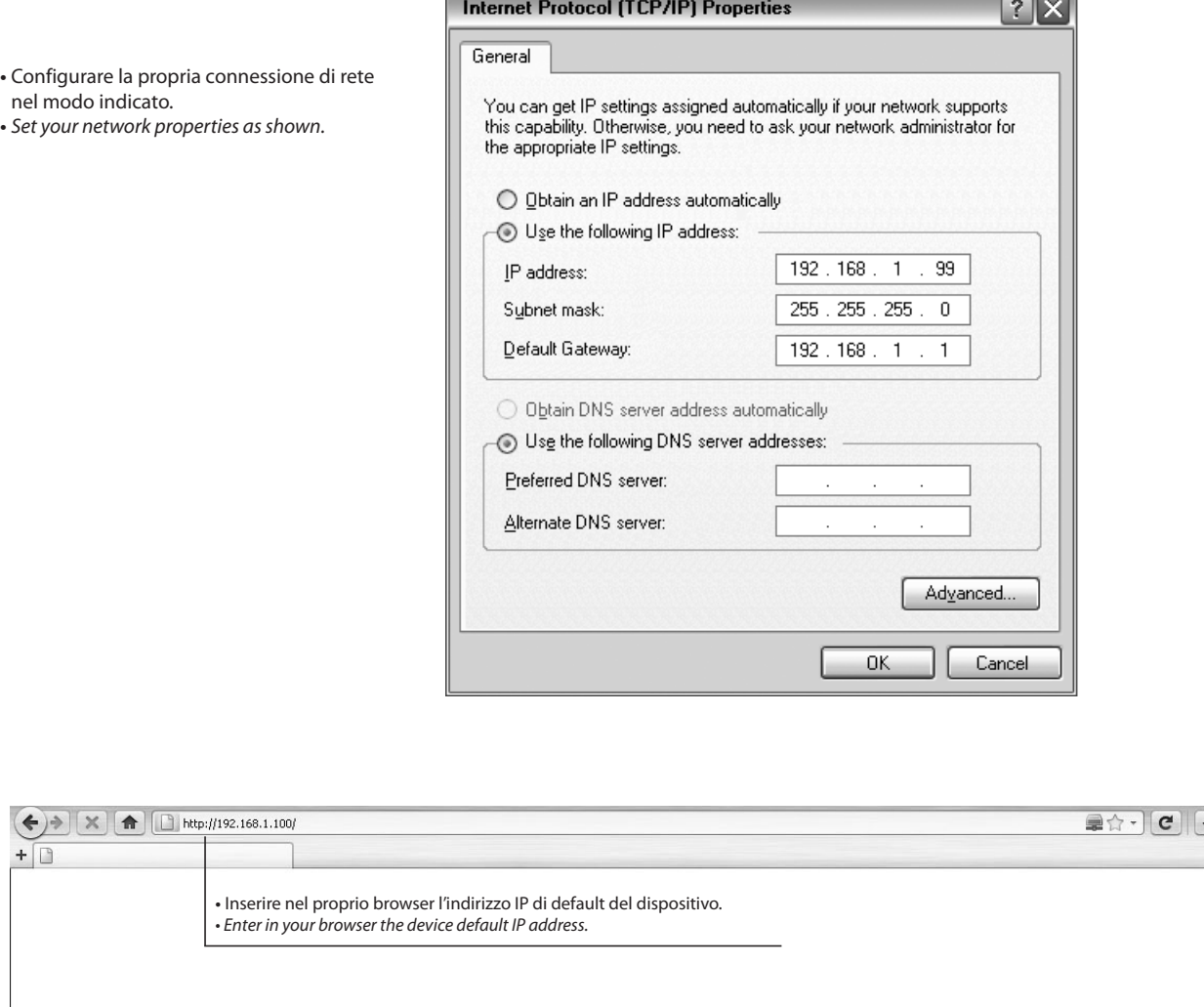

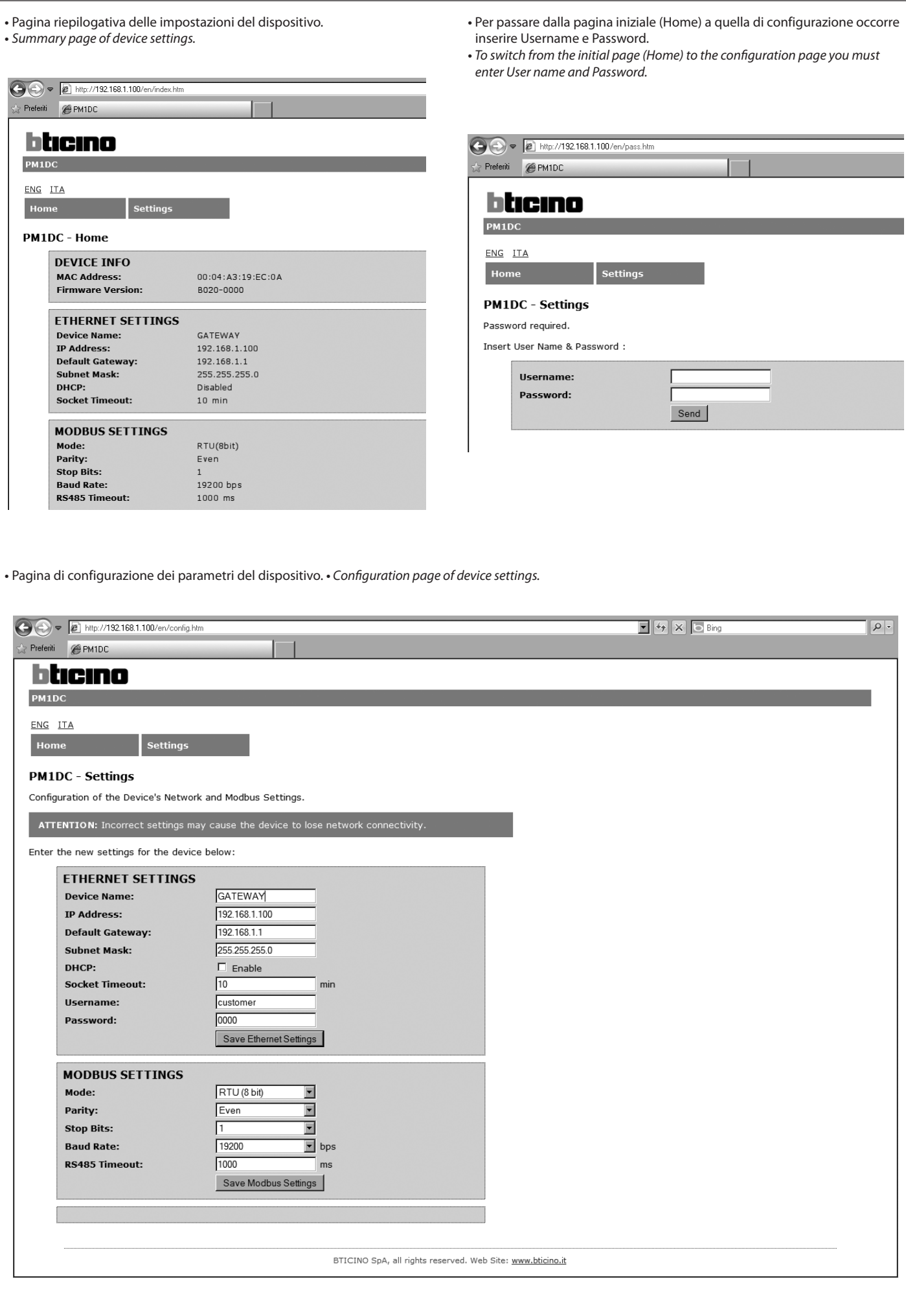

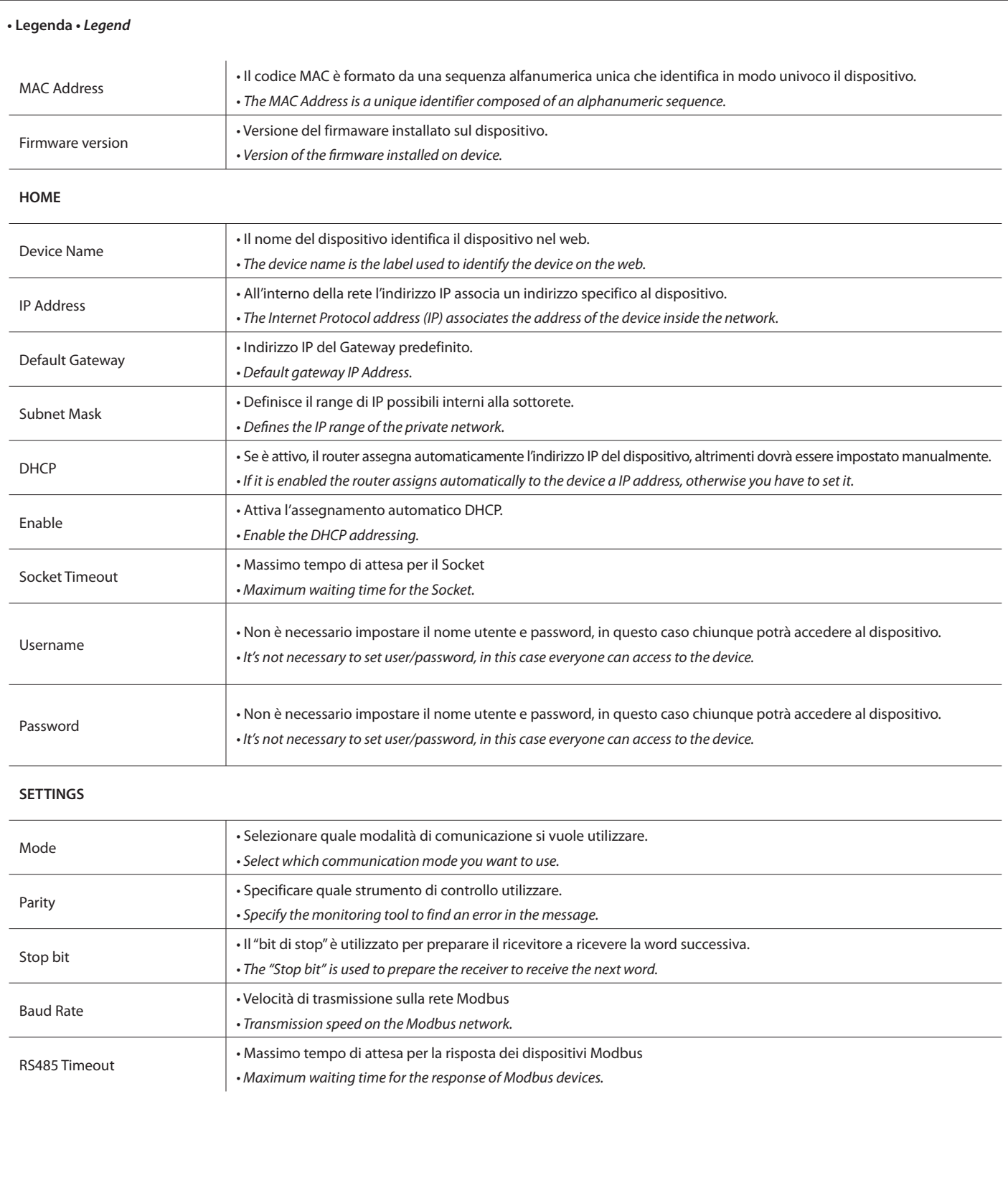

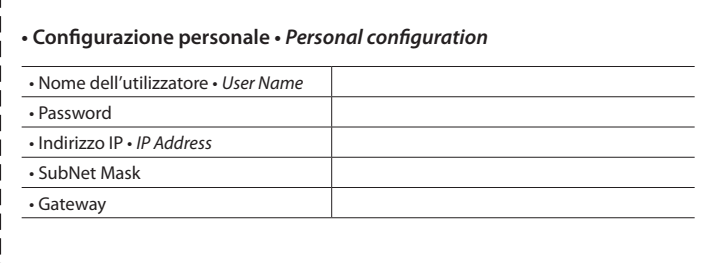

 $\int_{1}$ 

 $- - - - - - -$